## 1. Вставка обновляемого значения даты или времени

Для вставки обновляемой текущей даты или времени используются функции **СЕГОДНЯ** и **ТДАТА**, как показано в приведенном ниже примере. Дополнительные сведения об использовании этих функций см. в статьях Функция СЕГОДНЯ и Функция ТДАТА

Вставьте эти две функции на первый лист.

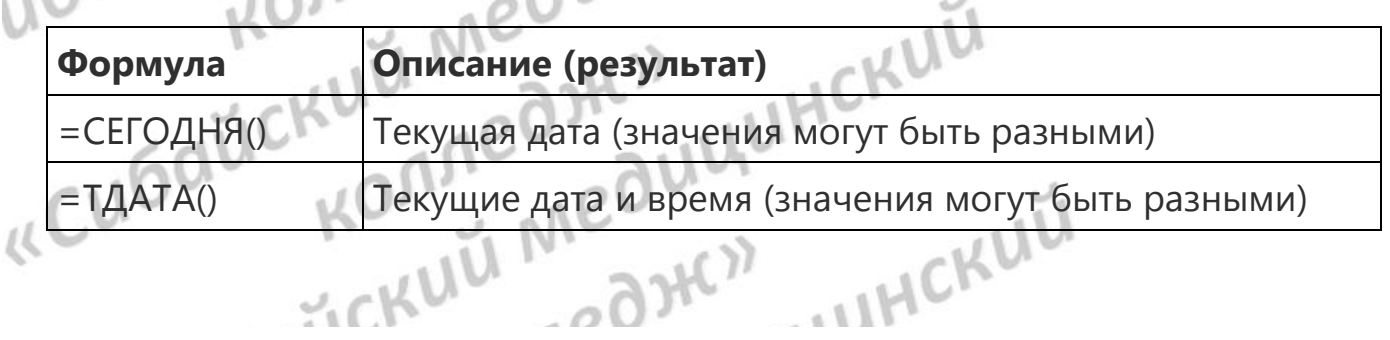

## 2. Автоматическая вставка дней недели

А) в ячейку A1 второго листа написать: ПОНЕДЕЛЬНИК. При помощи маркера автозаполнения скопировать текст в ячейки ниже и направо. Должно получится следующее:

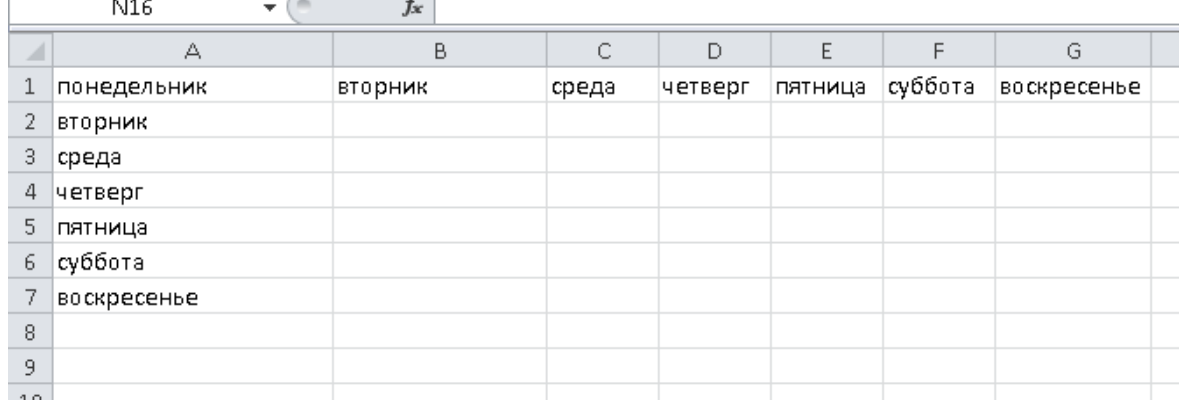

## 3. Копирование повторяющегося текста

В ячейку А1 листа 3 набрать: понедельник. Скопировать (как в предыдущем задании) текст в три ячейки, находящиеся ниже. Выделить заполненный диапазон. Нажать на клавишу CTRL и при помощи маркера автозаполнения скопировать текст до ячейки А21.